### E63

# **IMS V8 Common Service Layer**

Sandy Stoob

IMS Developer, IBM Silicon Valley Laboratory

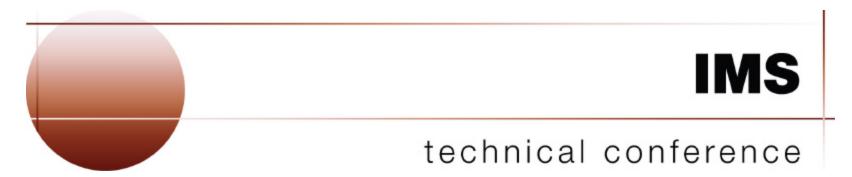

Las Vegas, NV

September 15 - September 18, 2003

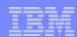

### Systems Management Challenges with IMSs in a Sysplex

- IMS's exploitation of S/390 sysplex is great for availability and scalability......
  - IMS version 5 data sharing
  - IMS version 6 shared queues
- But systems management becomes more difficult as you add IMSs!
  - commands
  - resource definition consistency
  - resource state
  - online change

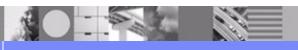

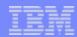

### Common Service Layer (CSL) Address Spaces

- Set of IMS address spaces that provide infrastructure for systems management in an IMSplex
- Operations Manager (OM)
  - manages commands
- Resource Manager (RM)
  - manages global resources and processes
- Structured Call Interface (SCI)
  - manages communications between IMS components

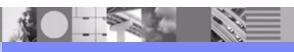

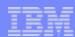

### **IMSplex Definition**

- Collection of one or more IMS address spaces that work together and typically:
  - share databases, resources, or messages
  - run in a S/390 or z/OS sysplex environment
  - include a Common Service Layer
- IMSplex can also mean one IMS

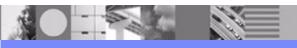

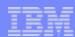

### **IMSplex Address Spaces**

- Control region address spaces (DB/TM, DBCTL, DCCTL)
- CSL address spaces (OM, RM, SCI)
- Service address spaces (CQS, DBRC)
- Single point of control address spaces (TSO SPOC, IMS Control Center)
- Vendor or customer address spaces

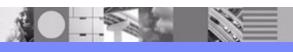

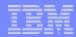

### IMS V8 IMSplex

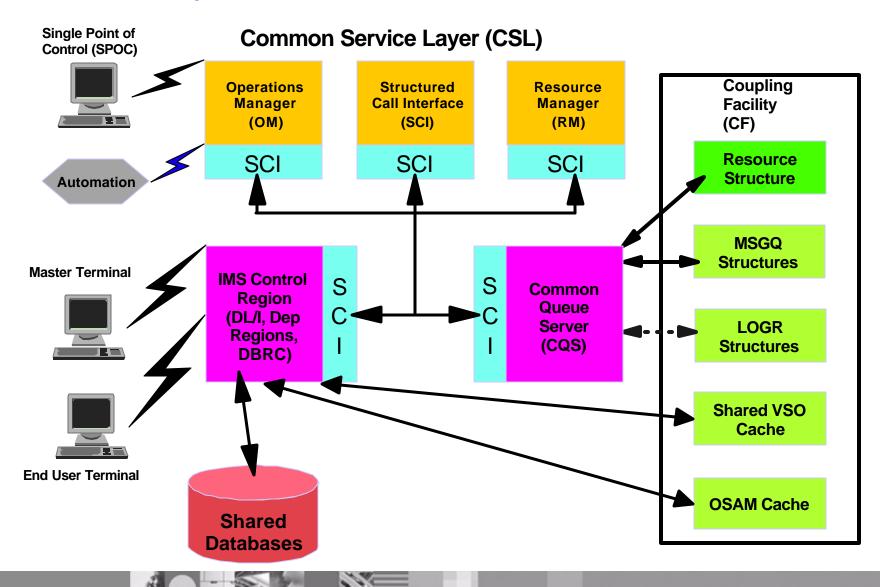

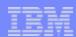

### Common Service Layer (CSL) Configuration

- CSL is optional
- SCI is required on every LPAR
- At least one RM and OM must be defined in IMSplex
  - more better for availability, performance
- Only one RM allowed if no resource structure defined

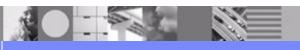

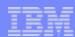

### Common Service Layer (CSL) Benefits

- Reduces complexity of managing multiple IMS systems
- Provides single system image
- Provides ease of use through a single point of control (SPOC)
- Supports shared resources
- Improves systems availability
- Provides infrastructure for future architecture and sysplex enhancements

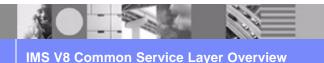

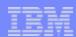

### Common Service Layer (CSL) Exploiters

- Enhanced command syntax
- Synchronous command responses
- Single Point of Control (SPOC)
- Global Online Change
- Sysplex Terminal Management (STM)
- DBRC RECON Loss Notification

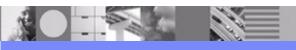

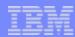

### Structured Call Interface (SCI)

- Supports a client interface for communications
  - register to SCI to become IMSplex member
  - send messages and requests
- Standardizes communication between IMSplex members
  - cross-memory services on same LPAR
  - XCF between LPARs
- Provides security authorization
- Supports user exits for monitoring and tailoring

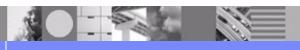

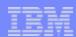

### Resource Manager (RM)

- Supports a client interface for managing global resources and processes
- Manages global resource information on a resource structure
- Supports user exits for monitoring and tailoring

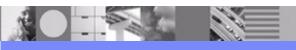

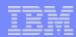

## Operations Manager (OM)

- Manages commands in an IMSplex
  - OM doesn't understand client command syntax
- Supports a client application programming interface (API) for processing commands
  - command processing clients process commands
  - automated operator program (AOP) clients automate command input and output
- Supports user exits for monitoring and tailoring, modifying commands, and customizing security

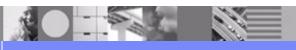

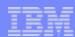

### **OM Command Processing**

- Validates command syntax
- Performs command security checking
  - RACF
  - OM security exit
  - None
- Designates command master
- Routes command
- Consolidates command responses
- Returns consolidated response

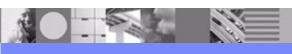

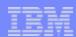

### Command Processing Client Use of OM API

- Registers commands to every OM
- Processes command routed by OM
  - command master performs global functions
- Builds command response in XML format
- Returns command response to OM
- Sends unsolicited error messages

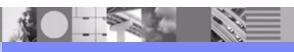

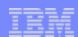

## **Command Processing Client Examples**

- OS/390 address spaces
  - ► IMS DB/TM
  - ► DBCTL
  - DCCTL
  - ► RM
- Vendor/customer

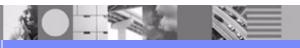

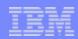

### Automated Operator Program Client Use of OM API

- Issues commands to OM
  - timeout value
  - routing
- Receives consolidated command responses from OM
- Formats responses for display
  - may support scrolling, sorting, etc

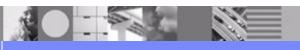

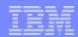

### Automated Operator Program Client Examples

- OS/390 address spaces
  - ► TSO SPOC
  - ► IMS Connect
- Workstation address spaces
  - IMS Control Center (using IMS Connect)
- Vendor/customer

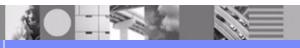

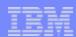

# OM User Exits for Command Manipulation and Authorization

- Input User Exit
  - called with command input
  - views and manipulates a command before it is processed
- Output User Exit
  - called with command output such as responses, unsolicited output, undeliverable output
  - views and manipulates output before it is returned
- Security User Exit
  - permits command security checking

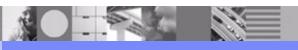

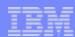

### IMS Introduces Enhanced Command Syntax

- Exploits OM's functions to improve systems management and automation
- Addresses many IMS command requirements
- Long range direction is to convert classic IMS commands to enhanced command syntax
- Supported only through the OM API
  - not supported from system console, MTO, E-MCS console, CMD/ICMD DL/I calls
  - not passed to AOI exits (DFSAOE00, DFSAOUE0)

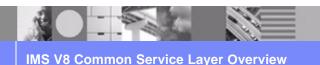

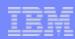

### **Enhanced Command Syntax Rules**

- Simplified set of command verbs
  - DELETE, INITIATE, QUERY, TERMINATE, UPDATE
- Simplified parse rules
   Action\_Verb Resource\_Type Keyword(parameter)
- IMS keywords distinguished from user defined resources
- No command recognition character (e.g., "/")
- Wildcard parameters select resource names QUERY TRAN NAME(APOL\*)
- Keyword filters selects resources
   QUERY TRAN NAME(APOL\*) STATUS(STOSCHD,STOQ)
   QUERY TRAN NAME(APOL\*) QCNT(GT,0)
- SHOW filter selects data fields to return
   QUERY TRAN NAME(APOL\*) SHOW(CLASS,STATUS)

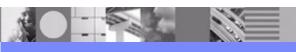

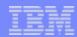

### **UPDATE TRAN Classic Command Equivalents**

- /ASSIGN TRAN
- /CHANGE TRAN
- /PSTOP TRAN
- /PURGE TRAN
- /START TRAN
- /TRACE SET ON/OFF TRAN

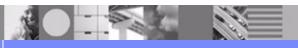

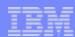

### **IMS V8 Enhanced Commands**

- DELETE LE
- INITIATE OLC
- QUERY IMSPLEX
- QUERY LE
- QUERY MEMBER TYPE(IMS)
- QUERY OLC
- QUERY STRUCTURE
- QUERY TRAN
- TERMINATE OLC
- UPDATE LE
- UPDATE TRAN

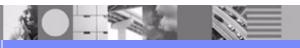

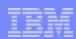

### IMS Introduces Synchronous Command Responses

- Response returned synchronously to improve automation
- Replaces DFS058I COMMAND IN PROGRESS response
- Classic database commands changed in IMS V8:
  - ► /DBD DB
  - /DBR AREA/DB
  - LOCK DB
  - /START AREA/DB/MADSIOT
  - /STOP ADS/AREA/DB/MADSIOT
  - /UNLOCK DB
  - /VUNLOAD AREA

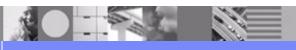

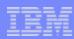

### IMS Single Point of Control (SPOC)

- Single point of operational control for IMS commands
  - command may be routed to multiple members
  - command response is consolidated
- IMS classic commands and enhanced commands supported
- TSO SPOC provides a host-based SPOC
  - output supports scrolling up/down and left/right
  - enhanced command output displayed in table format
  - enhanced command output can be sorted by column
- IMS Control Center provides a workstation SPOC
- REXX SPOC API provides a REXX program SPOC
- Any vendor or customer can write a SPOC

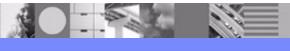

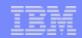

### 'Single' does not mean 'only'

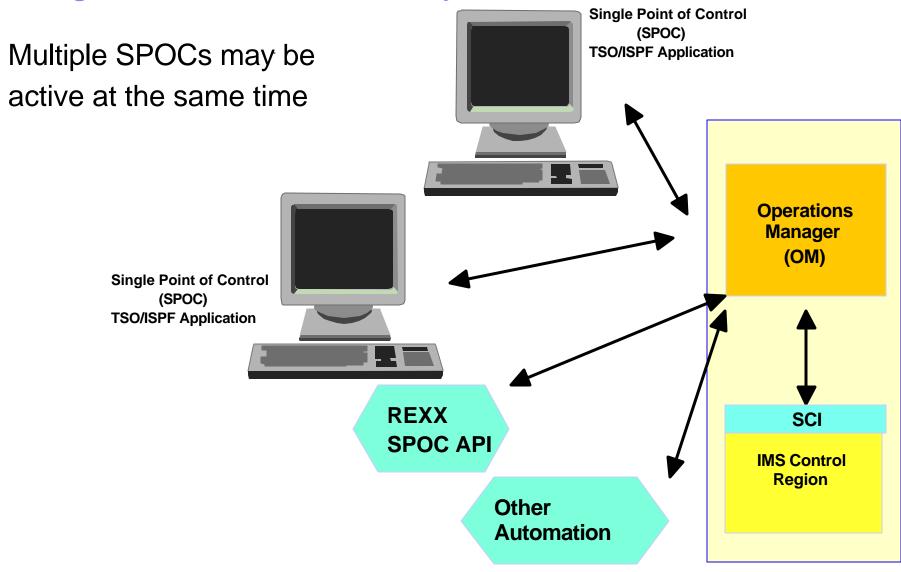

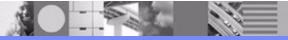

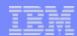

### QUERY IMSPLEX response example

```
File Display View Options Help
                IMS Single Point of Control
Command ===>
        ----- Plex .PLEX1 Route . Wait . 5:00
Response for: QUERY IMSPLEX SHOW(TYPE, STATUS, SUBTYPE)
IMSplex MbrName CC Member Type Subtype Status
CSLPLEX1 OM1OM 0 CQS1CQS CQS
                               ACTIVE
                         IMS DBDC READY, ACTIVE
CSLPLEX1 OM1OM 0 SYS3
CSLPLEX1 OM1OM 0 RM1RM RM
                             MULTRM READY, ACTIVE
CSLPLEX1 OM1OM 0 CQS2CQS CQS
                               ACTIVE
CSLPLEX1 OM1OM 0 OM1OM
                              READY, ACTIVE
                          OM
                          IMS DBDC READY, ACTIVE
CSLPLEX1 OM1OM 0 IMS2
                                    ACTIVE
CSLPLEX1 OM1OM 0 USRT011 AOP
CSLPLEX1 OM1OM 0 SCI1SC SCI
                                      READY, ACTIVE
F1=Help F3=Exit F4=Showlog F6=Expand F9=Retrieve F12=Cancel
```

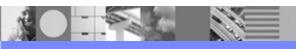

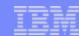

### QUERY IMSPLEX log example

```
File Display View Options Help
               IMS Single Point of Control
PLEX1
Command ===>
                      ----- Plex . PLEX1 Route . Wait . 5:00
Log for . . : QUERY IMSPLEX SHOW(TYPE, STATUS, SUBTYPE)
IMSplex . . . . : PLEX1
Routing . . . . :
Start time. . . : 2003.199 13:12:52.04
Stop time . . . : 2003.199 13:12:52.04
Return code . . . : 00000000
Reason code . . . : 00000000
Command master. .:
F1=Help F3=Exit F4=Showlist F6=Expand F9=Retrieve F12=Cancel
```

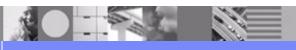

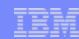

### QUERY TRAN response example

File Display View Options Help PLEX1 IMS Single Point of Control Command ===> ----- Plex . PLEX1 Route . Wait . 5:00 Response for: QRY TRAN NAME(SKS\*) SHOW(ALL) More: > Trancode MbrName CC PSBname OCnt LCls LQCnt LLCT LPLCT LCPRI LNPRI SKS1 TMS2 5 0 STLDDLT1 0 65535 65535 IMS2 1 SKS1 0 STLDDLT1 1 0 65535 65535 SKS1 SYS3 SKS2 IMS2 0 SKS2 IMS2 0 STLDDLT2 2 0 65535 65535 0 65535 65535 SYS3 0 STLDDLT2 SKS2 SKS3 IMS2 0 0 SKS3 IMS2 3 0 65535 65535 0 STLDDLT3 0 65535 65535 SKS3 SYS3 0 STLDDLT3 8 IMS2 SKS4 0 F1=Help F3=Exit F4=Showlog F6=Expand F9=Retrieve F12=Cancel

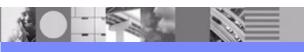

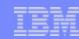

### QUERY TRAN response (more) example

```
File Display View Options Help
                   IMS Single Point of Control
PLEX1
Command ===>
            ----- Plex . PLEX1 Route . _____ Wait . 5:00
Response for: QUERY TRAN NAME(SKS*) SHOW(ALL)
                                                       More: < +
Trancode MbrName LNPRI LLPRI LSegSz LSegNo LParLim RegCnt LMaxRgn LclStat
SKS1
       IMS2
SKS1 IMS2
                                  0 65535
                                                    0
     SYS3
                 8 8 0 0 65535
SKS1
     IMS2
SKS2
SKS2 IMS2
                                  0 65535
                                                    0
SKS2 SYS3
                            0 0 65535
     IMS2
SKS3
                            0 0 65535
SKS3
      IMS2
                                                    0
                      8
SKS3 SYS3
                            0 0 65535
SKS4
       IMS2
F1=Help F3=Exit F4=Showlog F6=Expand F9=Retrieve F12=Cancel
```

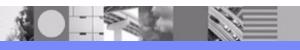

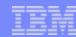

### DISPLAY STATUS DB example

```
File Display View Options Help
PLEX1
                   IMS Single Point of Control
Command ===>
            ----- Plex . PLEX1 Route .
                                                           Wait . 5:00
Log for . . : DISPLAY STATUS DB
                                                           More: +
IMSplex . . . : PLEX1
Routing . . . . :
Start time. . . : 2003.199 13:19:31.57
Stop time . . . : 2003.199 13:19:31.57
Return code . . . : 00000000
Reason code . . . : 00000000
Command master. . : IMS2
MbrName Messages
TMS2 **DATABASE**
IMS2 BANKATMS NOTINIT, NOTOPEN, STOPPED
    BANKFNCL NOTINIT, NOTOPEN, STOPPED
IMS2
IMS2 BANKLDGR NOTINIT, NOTOPEN, STOPPED
                                                             USRT011
          BANKTERM NOTINIT, NOTOPEN, STOPPED
TMS2
        F3=Exit
                        F4=Showlist F6=Expand F9=Retrieve F12=Cancel
F1=Help
```

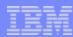

### /DBR DB example

```
File Display View Options Help
                       IMS Single Point of Control
PLEX1
Command ===>
 ----- Plex . PLEX1 Route . Wait . 5:00
Log for . . : DBR DB BANKATMS BANKTERM BANKLDGR BE3ORDER
IMSplex . . . . : PLEX1
Routing . . . . :
Start time. . . : 2002.023 12:15:14.13
Stop time . . . : 2002.023 12:15:14.62
Return code . . . : 00000000
Reason code . . . : 00000000
Command master. . : IMS2
MbrName Messages
IMS2
    DFS0488I DBR COMMAND COMPLETED. DBN= BANKATMS RC=04
IMS2
      DFS0488I DBR COMMAND COMPLETED. DBN= BANKTERM RC=04
TMS2
       DFS0488I DBR COMMAND COMPLETED. DBN= BANKLDGR RC=04
IMS2
        DFS0488I DBR COMMAND COMPLETED. DBN= BE3ORDER RC= 0
SYS3
        DFS0488I DBR COMMAND COMPLETED. DBN= BANKATMS RC=04
SYS3
        DFS0488I DBR COMMAND COMPLETED. DBN= BANKTERM RC=04
SYS3
        DFS0488I DBR COMMAND COMPLETED. DBN= BANKLDGR RC=04
SYS3
        DFS0488I DBR COMMAND COMPLETED. DBN= BE30RDER RC= 0
IMS3
        DFS34661 DDIR FOR DATABASE BANKATMS NOT FOUND
IMS3
        DFS34661 DDIR FOR DATABASE BANKTERM NOT FOUND
IMS3
        DFS3466I DDIR FOR DATABASE BANKLDGR NOT FOUND
IMS3
        DFS0488I DBR COMMAND COMPLETED. DBN= BE30RDER RC= 0
```

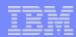

### Common Service Layer (CSL) Summary

- CSL provides infrastructure for systems management
  - operations, resources, communications
- CSL exploiters provide systems management value
  - enhanced command syntax
  - synchronous command responses
  - single point of control (SPOC)
  - Global Online Change
  - Sysplex Terminal Management (STM)
  - DBRC RECON Loss Notification

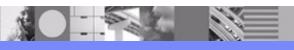